# **Object Position and Orientation Object Position and Orientation Tracker Tracker**

Andrew Lee & Tiffany Wang 6.111 Introductory Digital Systems Lab 6.111 Introductory Digital Systems Lab Fall 2005

## Presentation Agenda

- **D** Overview
- **Block Diagram**
- **Modules/Functionality**
- **Project Goals**

## **Overview**

- **Objective** 
	- $\blacksquare$  digital tracking system used to calculate and display the exact position and orientation of an object within a predefined space
- **Project Setup** 
	- $\textcolor{red}{\bullet}$  object modeled by small remote controlled car
	- use of video processing to calculate position/orientation of car as it moves within space
	- **E** multiple virtually pre-defined terrains to navigate
	- $\blacksquare$ object position and terrain elements displayed on monitor

## Block Diagram

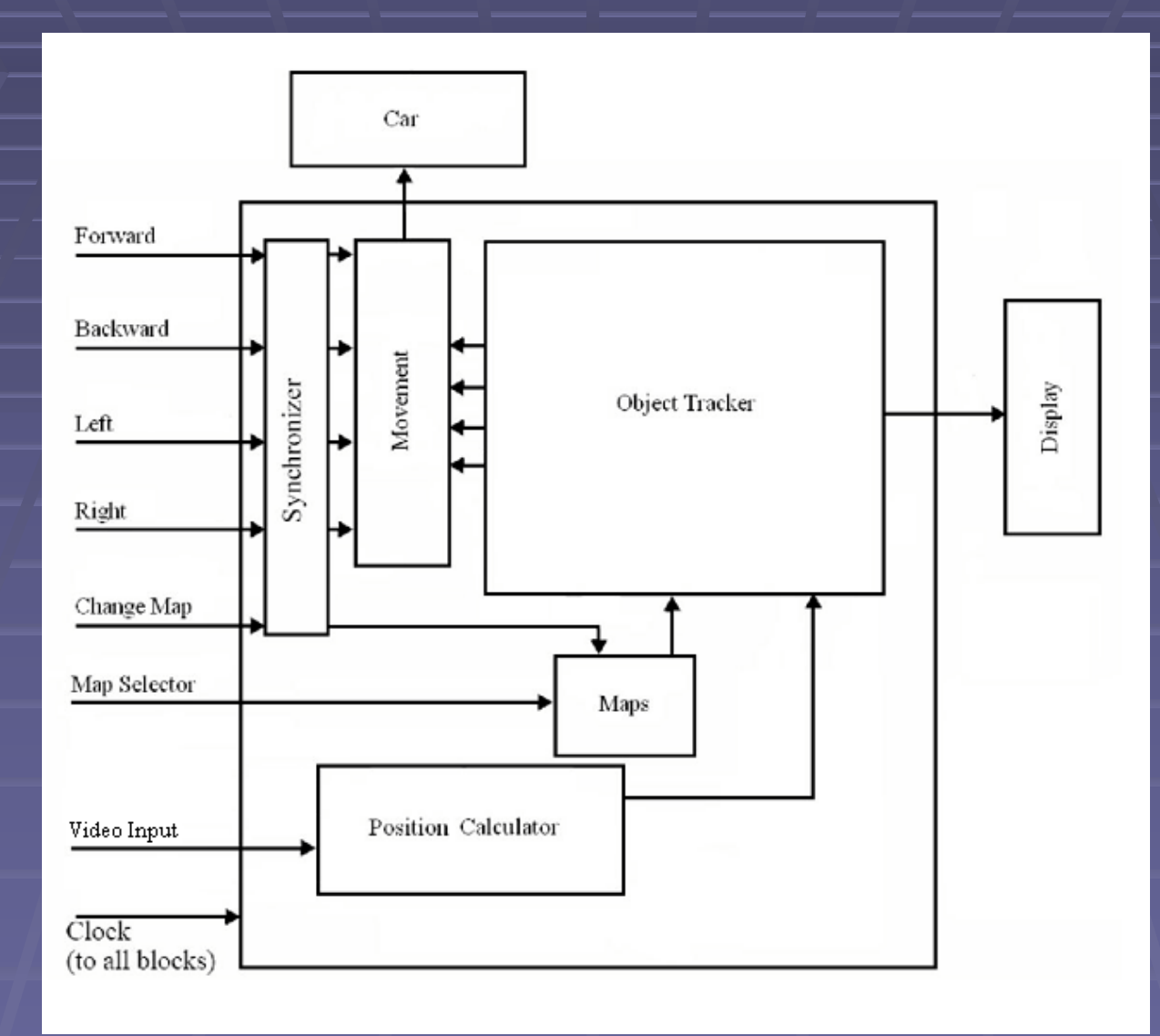

### Position Calculator

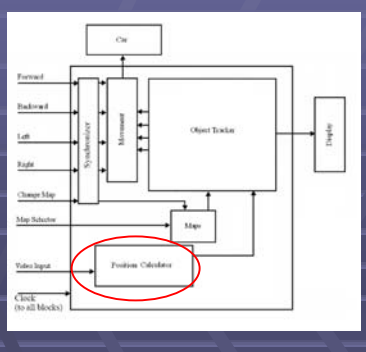

- Analyzes video image to detect LEDs

- determines coordinates of the car from the LED positions

#### **Inputs:**

- Video Image

- Front\_x\_coord [9:0]
- Front y coord [9:0]
- Back x coord [9:0]
- Back y coord [9:0]

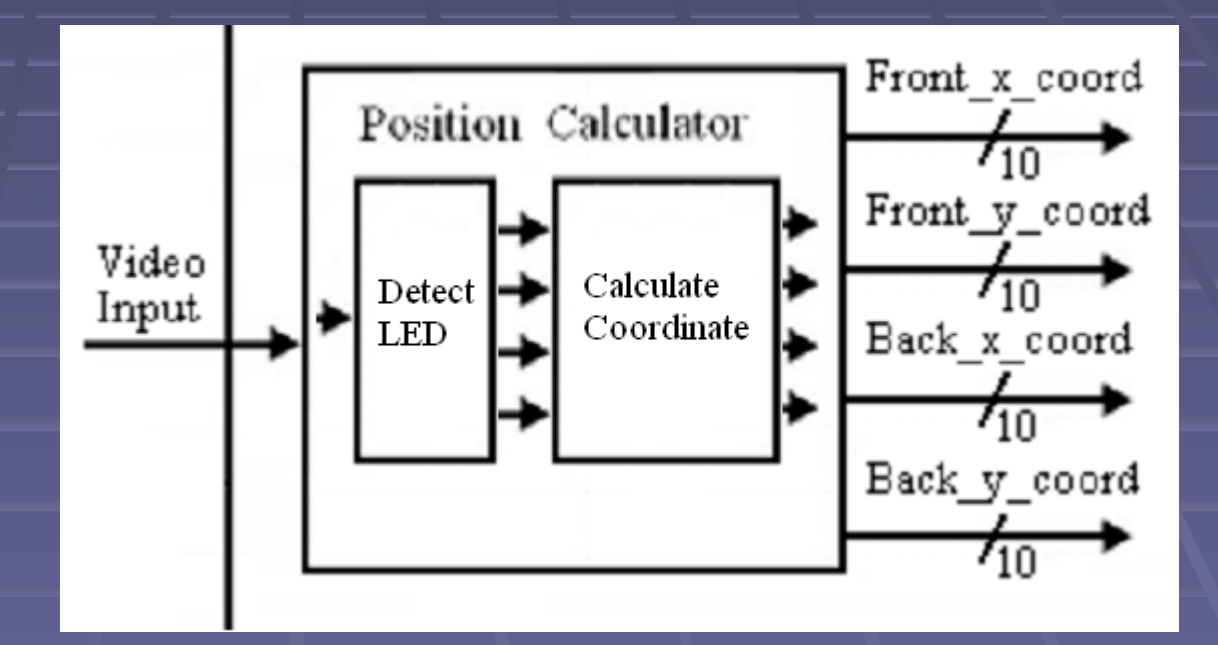

## **Synchronizer**

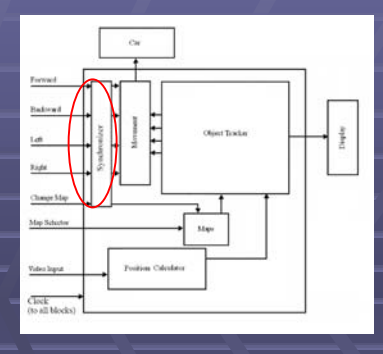

- Synchronize asynchronous button pushes to system clock

#### **Inputs (from user):**

- Forward
- Backward
- Left
- Right
- Change\_Map

- Forward\_Sync
- Backward\_Sync
- Left\_Sync
- Right\_Sync
- Change\_Sync

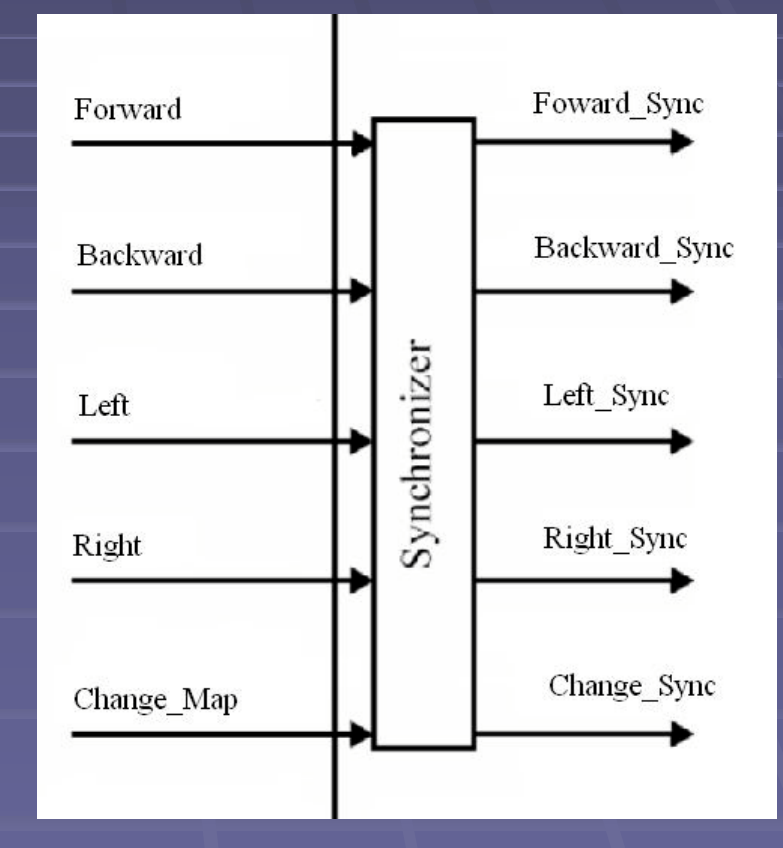

## Maps

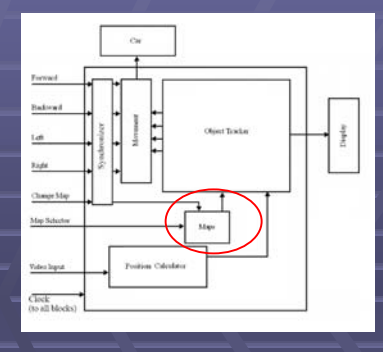

- manages user map inputs, notifies *Object Tracker* of selected terrain

#### **Inputs:**

- Map\_Select [1:0] (from user)
- Change\_Sync (from *Synchronizer*)

#### **Outputs:**

- Map\_Param [1:0] (to *Object Tracker*)

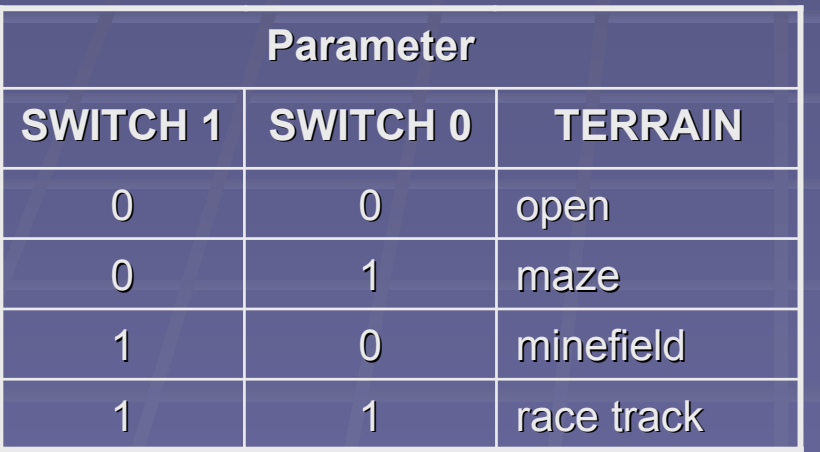

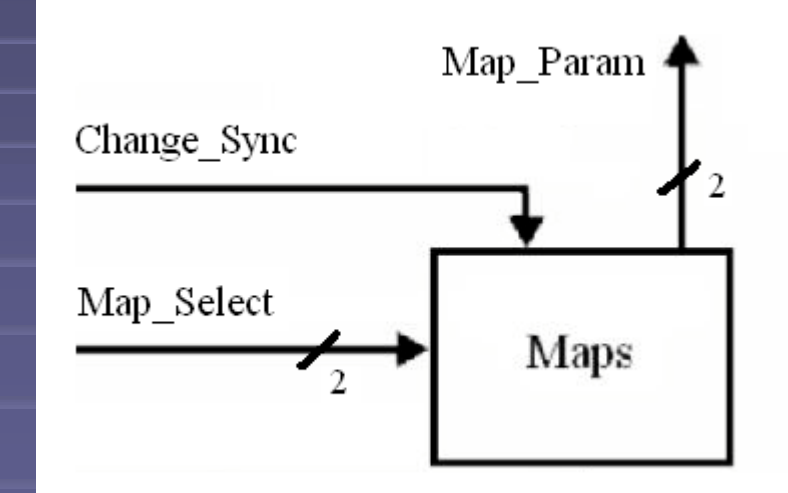

## **Maps**

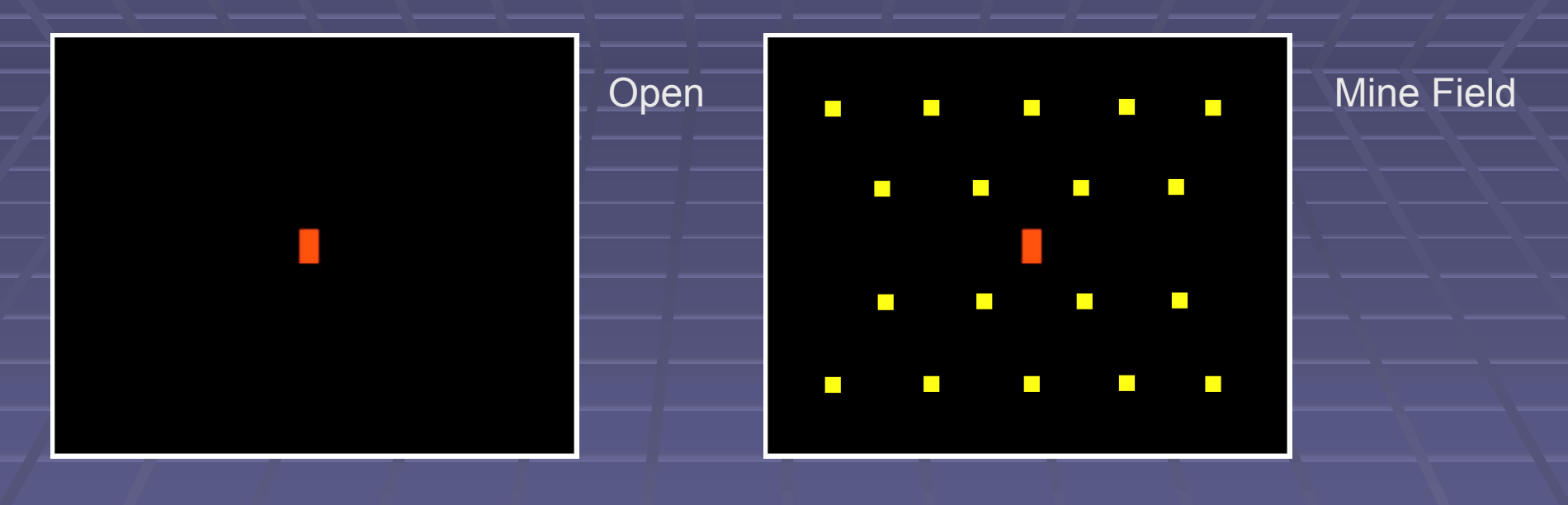

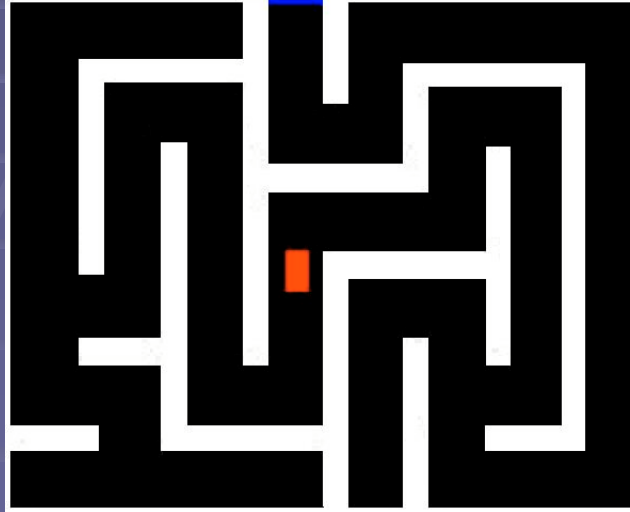

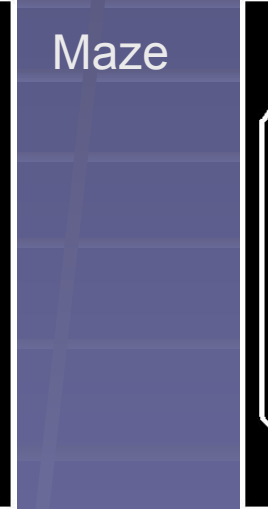

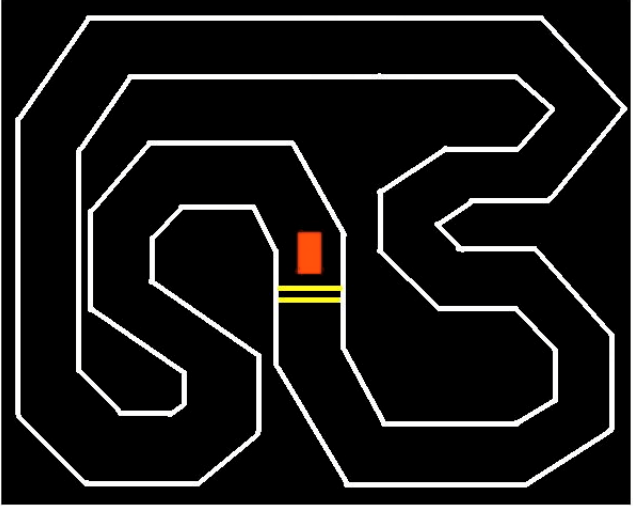

Race Track

## Object Tracker

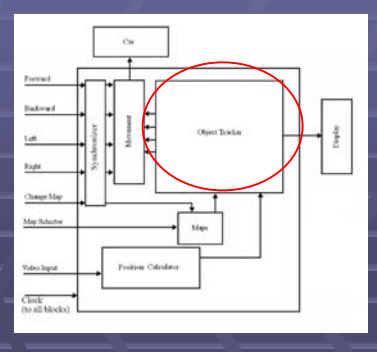

- contains xvga module and modules for each terrain
- provides feedback for car controller and screen display signals

#### **Inputs:**

- 65 MHz clock
- Map\_Param [1:0] (from *Maps*)
- front\_x\_coord [9:0],
	- front\_y\_coord [9:0],
	- back  $\times$  coord [9:0],

back\_y\_coord [9:0] (from *Position Calculator)*

- to *Movement*: Forward\_Halt, Backward\_Halt, Right\_Halt, Left\_Halt
- to *Display*: Vsync, Hsync, Blank, Pixel [2:0]

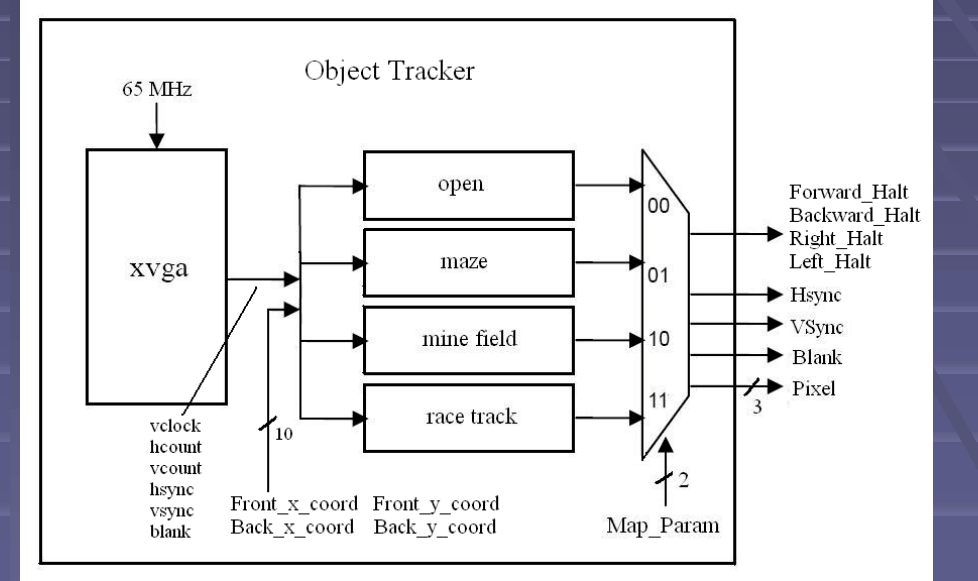

## Terrain Modules

- holds specifications and element submodules for each terrain
- performs boundary checking
- determines feedback for carcontroller and screen display signals

**Inputs:**

- display (from *xvga*): vclock, hcount, vcount, hsync, vsync, blank
- front x coord [9:0], front y coord [9:0], back\_x\_coord [9:0], back\_y\_coord [9:0] (from *Position Calculator)*

- control feedback: Forward\_Halt, Backward\_Halt, Right\_Halt, Left\_Halt
- screen display: Vsync, Hsync, Blank, Pixel [2:0]

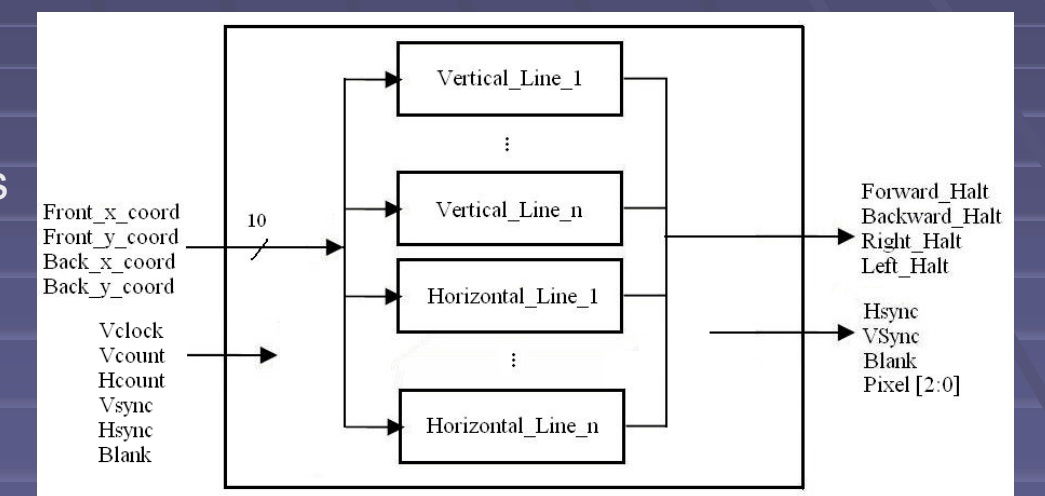

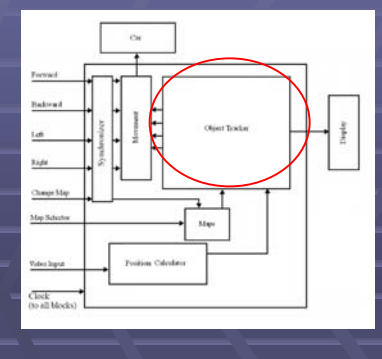

## Object Tracker

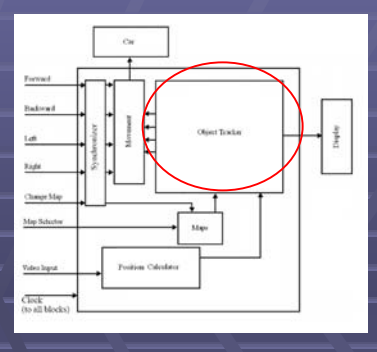

- contains xvga module and modules for each terrain
- provides feedback for car controller and screen display signals

#### **Inputs:**

- 65 MHz clock
- Map\_Param [1:0] (from *Maps*)
- front\_x\_coord [9:0],
	- front\_y\_coord [9:0],
	- back  $\times$  coord [9:0],

back\_y\_coord [9:0] (from *Position Calculator)*

- to *Movement*: Forward\_Halt, Backward\_Halt, Right\_Halt, Left\_Halt
- to *Display*: Vsync, Hsync, Blank, Pixel [2:0]

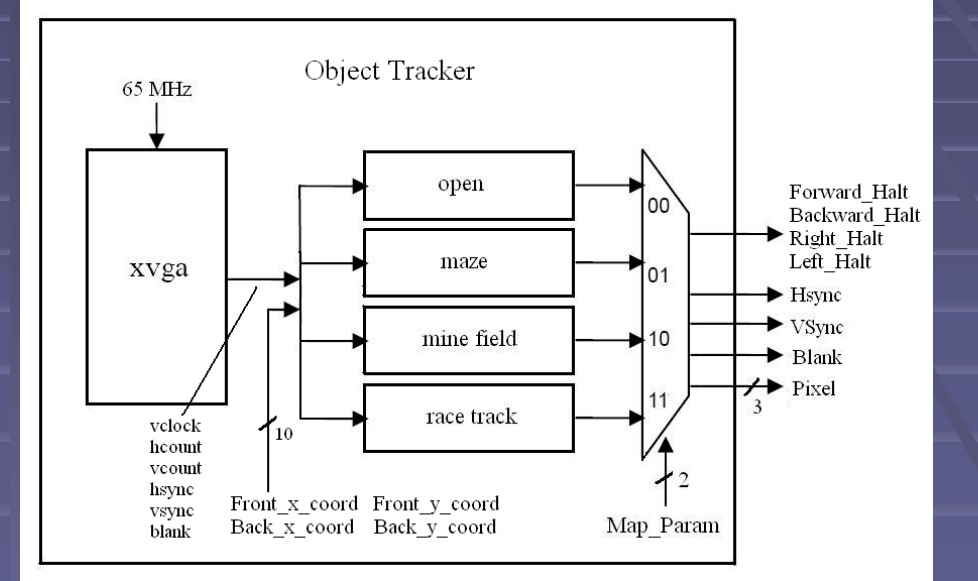

## **Display**

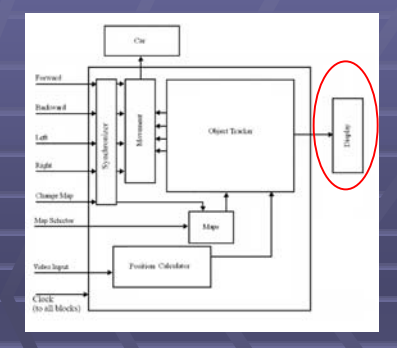

- ADV7125 Triple 8-bit high speed video DAC
- produce correct analog signals based on inputs

#### **Inputs:**

- Vsync (from *Object Tracker*)
- Hsync (from *Object Tracker*)
- Blank (from *Object Tracker*)
- Pixel [2:0] (from *Object Tracker*)
- 65 MHz clock

**Outputs analog signals to monitor**

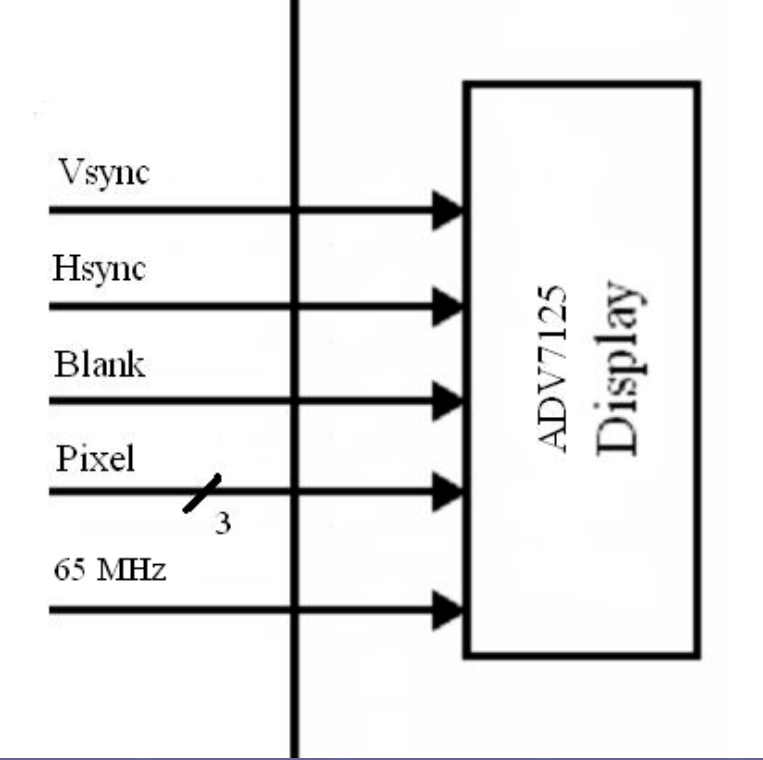

## Movement

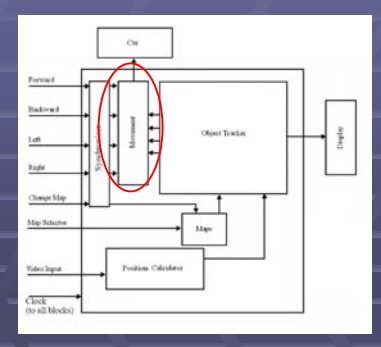

#### Controls the movement of the car

#### **Inputs:**

- Forward\_Sync (from *Synchronizer*)
- Backward\_Sync (from *Synchronizer*)
- Left\_Sync (from *Synchronizer*)
- Right\_Sync (from *Synchronizer*)
- Inhibit\_Left (from *Object Tracker*)
- Inhibit\_Right (from *Object Tracker*)
- Inhibit\_Forward (from *Object Tracker*)
- Inhibit\_Backward (from *Object Tracker*)

- Forward (To *Car*)
- Backward (To *Car*)
- Left (To *Car*)
- Right (To *Car*)

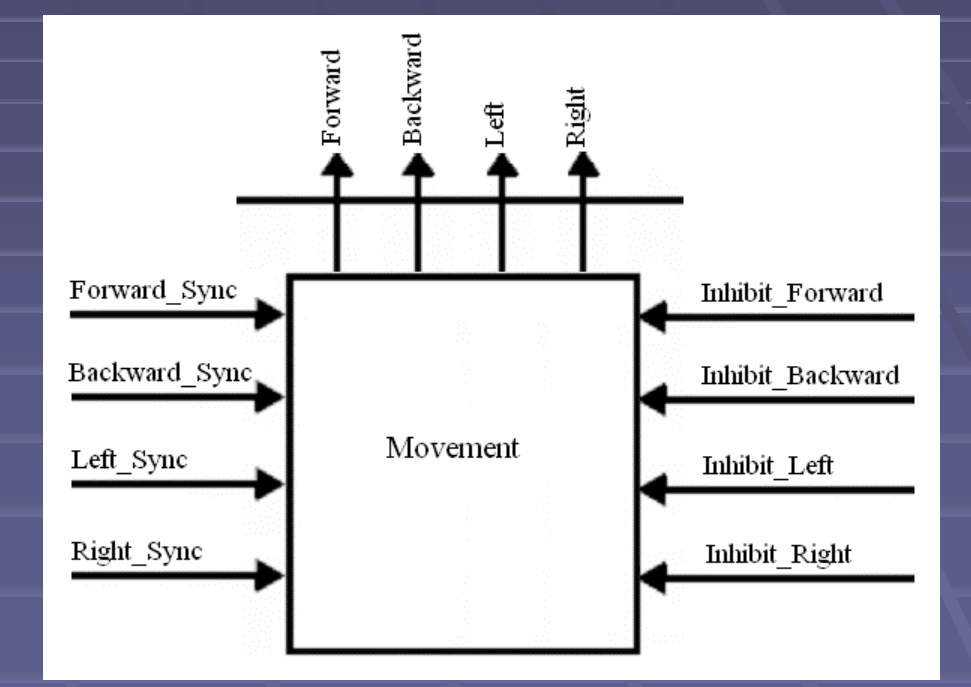

## Project Goals

- **E** Accurately sense and calculate the position and orientation of the car
- **Accurately display the car and terrain elements on screen**
- **Functional terrain selection and display**
- **Proper boundary checking and feedback to controller Proper boundary checking and feedback to controller**